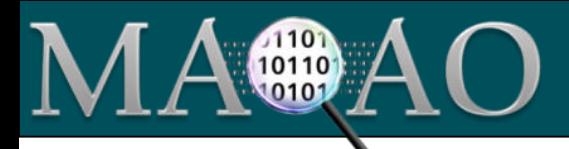

## **Analysis process**

- 1) Profile with MAQAO LProf
- 2) Identify hotspots
	- **Function names** 
		- Loop ids
- 3) Analyse hotspots with CQA
	- **Functions body**
	- **Loops by functions**
- **Example 1 Books** by identifiers as returned by LProf

## **Profile with MAQAO LProf**

Sequential / OpenMP profiling

**\$ maqao lprof** [xp=*exp\_dir*] **--** ./my\_app arg1 arg2 …

MPI / hybrid profiling

If *exp\_dir* is omitted, an experiment directory *maqao\_<timestamp>*  will be created.

**\$** mpirun –n 32 **maqao lprof** [xp=*exp\_dir*] **--** ./my\_app arg1 arg2 …

## **Display Lprof results**

For functions (text output)

**\$ maqao lprof** -df xp=*exp\_dir*

For loops (text output)

**\$ maqao lprof** -dl xp=*exp\_dir*

Create HTML summary

**\$ maqao lprof** xp=*exp\_dir* **of=html**

## **Analysis with CQA**

Analysing a given loop or set of loops

**\$ maqao cqa** ./my\_app loop=*id1*,*id2*,*id3*…

*id1*, *id2*, *id3* … are the numerical loop identifiers returned by **lprof**.

Analysing all innermost loops in a given function or set of functions

**\$ maqao cqa** ./my\_app fct-loops="*regexp*"

Analysing the body of a given function or set of functions

**\$ maqao cqa** ./my\_app fct-body="*regexp*"

*regexp* is a regular expression: *foo* matches "foo1", "foo" or "afoo", while *^bar\$* matches "bar" only